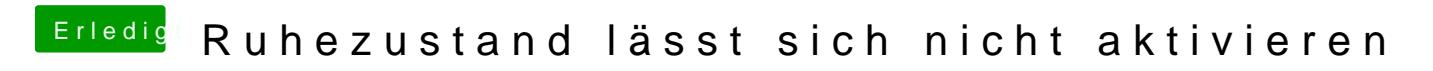

Beitrag von Patricksworld vom 5. Juni 2016, 14:05

Das Verzeichnis ist leer